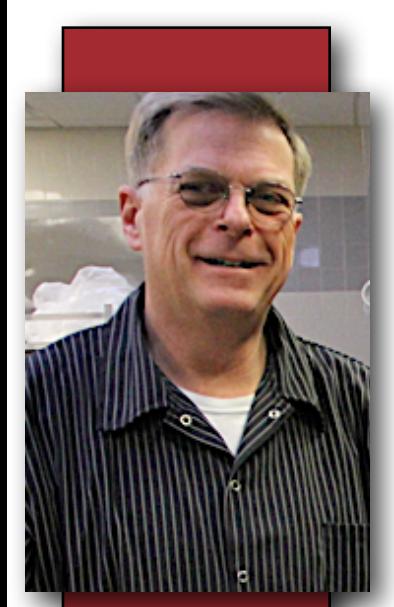

## Check Out Our New Interactive Menu And Nutritional Information

As of the beginning of this month, Newark Central School District parents and students can access interactive menus for all five schools and accompanying nutritional data on computers, phones or other mobile devices.

Warren Bushart, Food Service Director for the NSCD, Marion CSD, Pal-Mac CSD and the Wayne Education Center had been working on assembling the nutritional data for a couple of months before the menus went "live" this week.

 Menus and nutritional information can be accessed by clicking on the menus item tab on the top of the NCSD website or here at [https://newarkcsd.nutrislice.com.](https://newarkcsd.nutrislice.com/)

"When you choose to print the menu you can select the nutritional information you would like in the menus like calories or carbs," Bushart said.

He decided to utilize the Nutrislice program because the public is becoming much more aware of nutrition and many want to see nutritional information about what they are eating.

"It is also beneficial to people who have medical conditions like being allergic to certain foods or diabetes and need to track carb counts," he said.

Warren said the site is a work in progress.

"Not all nutritional information is yet in for every item. I am continuing to add things. Like any program it will be an ongoing process as menu items change or are added. While I am attempting to be as accurate as possible, the information should only be used a general guideline," he said.

The same program was launched at Pal-Mac for October and it will go live for the Marion CSD in November.

So far feedback about the Nutrislice site on the NCSD school district website has been positive.

Individuals who want the information sent to their phones or other mobile devices need to go to their app store on their device and download the Nutrislice app.

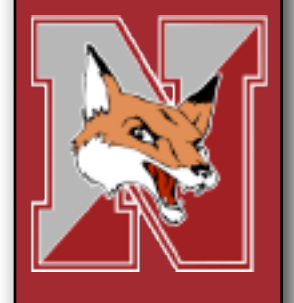

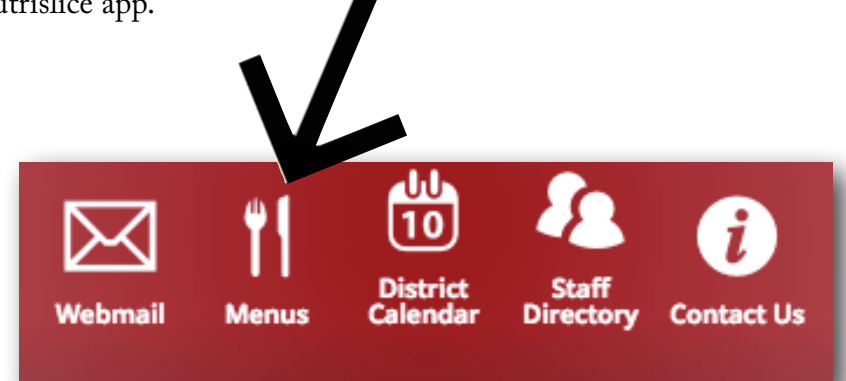